Multiwavelet troubled-cell indicator for discontinuity detection of discontinuous Galerkin schemes

> Thea Vuik Delft University of Technology

Collaboration with Jennifer Ryan, University of East Anglia

June 26, 2014

 $\blacksquare$ 

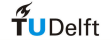

## **Motivation**

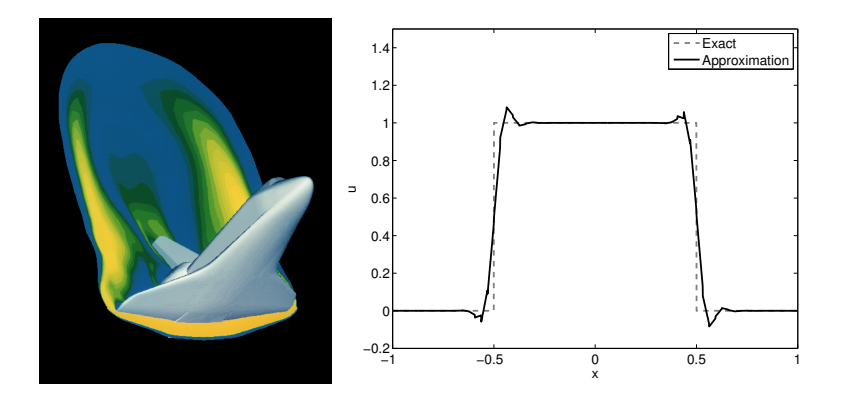

Flow around Space Shuttle Solution linear advection equation

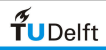

 $QQ$  $\leftarrow$ 

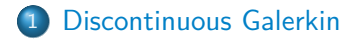

- [Limiters and troubled-cell indicators](#page-5-0)
- [Multiwavelets](#page-8-0)
- [Multiwavelet troubled-cell indicator](#page-20-0)
- [Numerical examples \(1d Euler equations\)](#page-24-0)
- [Numerical example \(2d Euler equations\)](#page-32-0)

#### **[Conclusion](#page-39-0)**

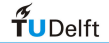

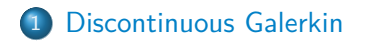

- [Limiters and troubled-cell indicators](#page-5-0)
- **[Multiwavelets](#page-8-0)**
- [Multiwavelet troubled-cell indicator](#page-20-0)
- 5 [Numerical examples \(1d Euler equations\)](#page-24-0)
- <span id="page-3-0"></span>6 [Numerical example \(2d Euler equations\)](#page-32-0)

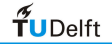

## **Discontinuous Galerkin**

Hyperbolic partial differential equation:  $u_t + f(u)_x = 0$ ;  $x \in [-1, 1]$ ,  $t > 0$ .

DG approximation: for  $x \in I_j$ , write,

$$
u_h(x)=\sum_{\ell=0}^k u_j^{(\ell)}\phi_\ell(\xi_j), \quad \xi_j=\frac{2}{\Delta x}(x-x_j)
$$

- approximation space: orthonormal Legendre polynomials  $\int_0^1$  $\oint_{-1} \phi_{\ell}(x) \phi_{m}(x) dx = \delta_{\ell m}$
- $\bullet$  k: highest polynomial degree of the approximation

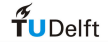

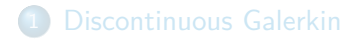

- 2 [Limiters and troubled-cell indicators](#page-5-0)
- **[Multiwavelets](#page-8-0)**
- [Multiwavelet troubled-cell indicator](#page-20-0)
- 5 [Numerical examples \(1d Euler equations\)](#page-24-0)
- <span id="page-5-0"></span>6 [Numerical example \(2d Euler equations\)](#page-32-0)

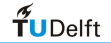

## **Limiters**

#### Limiter:

- Helps to control spurious oscillations
- Reduces polynomial order in nonsmooth regions
- May flatten local extrema (diffusive property)

Troubled-cell indicator:

• Helps to limit at discontinuities only

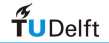

## **Troubled-cell indicators**

Examples of troubled-cell indicators for DG:

- **•** minmod-based TVB limiter (Cockburn and Shu, Math. Comput. 1989)
- **KXRCF indicator**

(Krivodonova et al., Appl. Numer. Math. 2004)

**• Harten's subcell resolution** 

(Qiu and Shu, SIAM J. Sci. Comput. 2005)

These indicators use local information (neighboring cells) Multiwavelet approach: global and local information

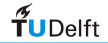

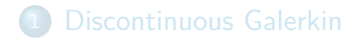

2 [Limiters and troubled-cell indicators](#page-5-0)

### 3 [Multiwavelets](#page-8-0)

- [Multiwavelet troubled-cell indicator](#page-20-0)
- 5 [Numerical examples \(1d Euler equations\)](#page-24-0)
- <span id="page-8-0"></span>6 [Numerical example \(2d Euler equations\)](#page-32-0)

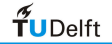

## **Multiresolution idea**

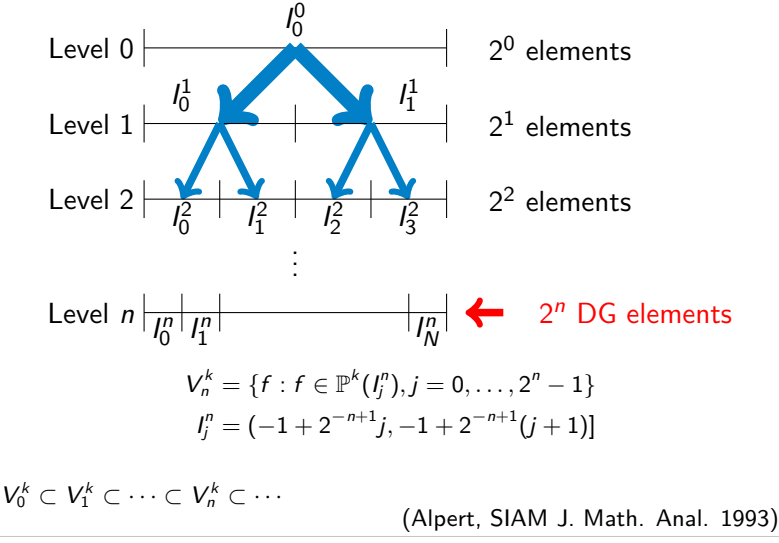

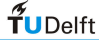

 $\blacksquare$ 

## **Scaling functions and DG basis**

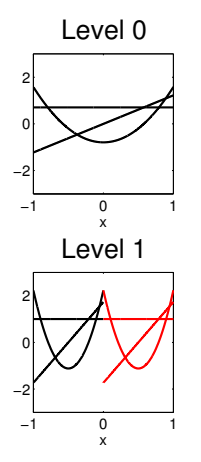

DG basis functions:

- **•** Orthonormal Legendre polynomials
- Basis for  $V_0^k$ : scaling function basis
- Basis functions for  $V_h^k$ : dilation and translation

$$
\phi_{\ell j}^n(x) = 2^{n/2} \phi_{\ell}(2^n(x+1) - 2j - 1),
$$

$$
\ell = 0, \ldots, k, j = 0, \ldots, 2^{n} - 1, x \in I_j^n
$$

(Archibald et al., Appl. Num. Math. 2011)

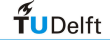

#### **Multiwavelets**

$$
V_m^k = \{f : f \in \mathbb{P}^k(I_j^m), j = 0, \ldots, 2^m - 1\}
$$

Multiwavelet space  $W_m^k$ :

Orthogonal complement of  $V_m^k$  in  $V_{m+1}^k$ :

$$
V_m^k \oplus W_m^k = V_{m+1}^k, \quad W_m^k \perp V_m^k, \quad W_m^k \subset V_{m+1}^k
$$

 $V_n^k$  can be split into  $n+1$  orthogonal subspaces:

$$
V_n^k = V_0^k \oplus W_0^k \oplus W_1^k \oplus \cdots \oplus W_{n-1}^k
$$

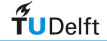

## **Example: Haar wavelet**

 $W_0^k$ :

- Subset of  $V_1^k$
- Basis: piecewise polynomials on  $l_0^1 = [-1,0]$  and  $l_1^1 = [0,1]$
- $k = 0$ : Haar wavelets

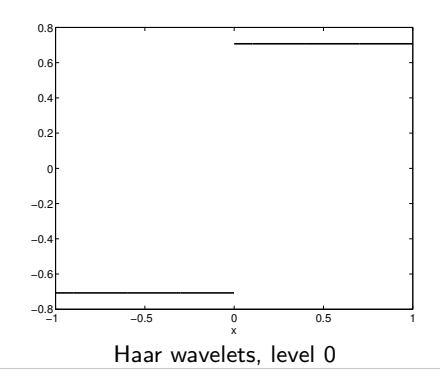

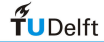

## **Multiwavelets**

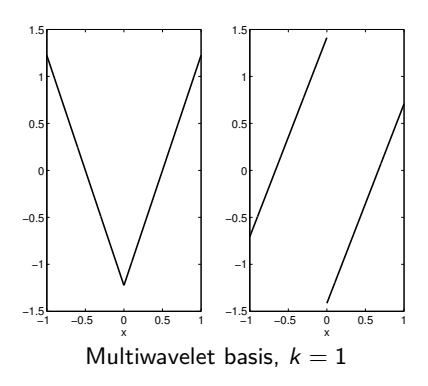

Formulae for 
$$
x \in (0, 1)
$$
:  
\n
$$
\psi_0(x) = \sqrt{\frac{3}{2}}(-1 + 2x), \text{ even in 0}
$$
\n
$$
\psi_1(x) = \sqrt{\frac{1}{2}}(-2 + 3x), \text{ odd in 0}
$$

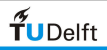

 $QQ$  $\leftarrow$ 

### **Multiwavelets**

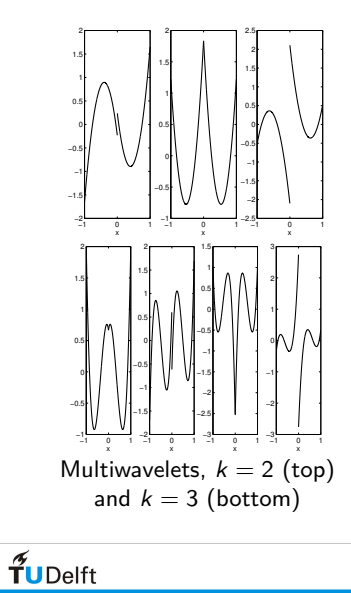

$$
\psi_0(x) = \frac{1}{3} \sqrt{\frac{1}{2}} (1 - 24x + 30x^2)
$$

$$
\psi_1(x) = \frac{1}{2} \sqrt{\frac{3}{2}} (3 - 16x + 15x^2)
$$

$$
\psi_2(x) = \frac{1}{3} \sqrt{\frac{5}{2}} (4 - 15x + 12x^2)
$$

$$
\psi_0(x) = \sqrt{\frac{15}{34}} (1 + 4x - 30x^2 + 28x^3)
$$
  

$$
\psi_1(x) = \sqrt{\frac{1}{42}} (-4 + 105x - 300x^2 + 210x^3)
$$
  

$$
\psi_2(x) = \frac{1}{2} \sqrt{\frac{35}{34}} (-5 + 48x - 105x^2 + 64x^3)
$$
  

$$
\psi_3(x) = \frac{1}{2} \sqrt{\frac{5}{42}} (-16 + 105x - 192x^2 + 105x^3)
$$

 $299$ 4 □ ▶ 3, 4 卢

## **Multiwavelets and DG**

$$
V_n^k = V_0^k \oplus W_0^k \oplus W_1^k \oplus \cdots \oplus W_{n-1}^k
$$

Relation between DG and multiwavelets  $(2^n$  elements):

$$
u_h(x) = \sum_{j=0}^{2^n-1} \sum_{\ell=0}^k u_j^{(\ell)} \phi_\ell(\xi_j)
$$
  
=  $S^0(x) + D^0(x) + D^1(x) + \ldots + D^{n-1}(x)$ 

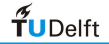

## Continuous example:  $sin(2\pi x)$ ,  $n = 4$ ,  $k = 3$

Projection on DG basis, multiwavelet decomposition

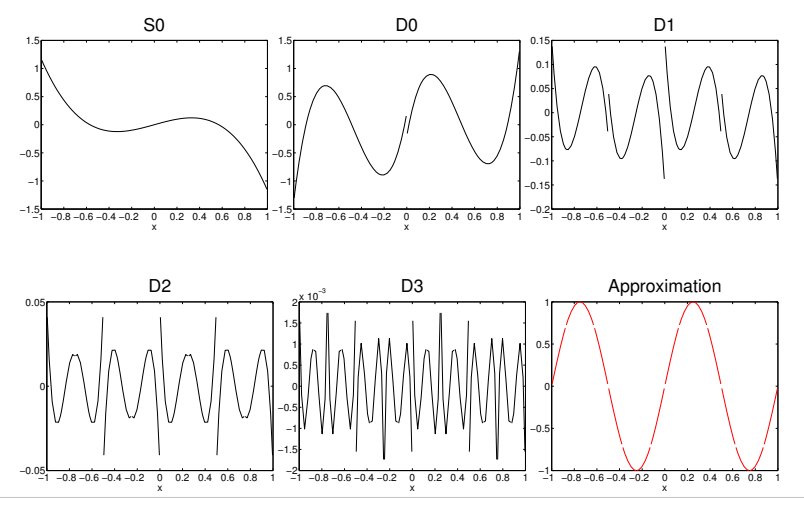

 $f$ UDelft

#### **Square wave,**  $n = 4, k = 3$

Projection on DG basis, multiwavelet decomposition

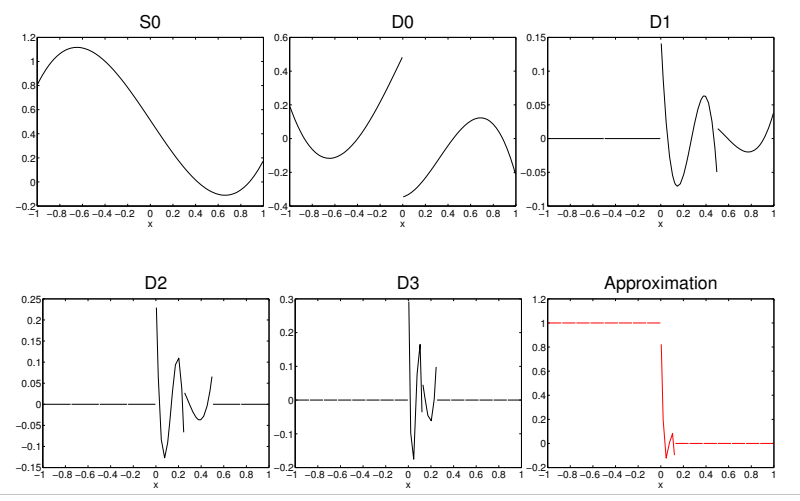

 $f$ UDelft

## **Highest level**

- $D^{n-1}$  constructed using  $\mathbf{d}^{n-1} = (d_0^{n-1} \cdots d_k^{n-1})^{\top}$
- Jump between cells:  $\Delta \mathbf{u}= ([u_h]^{(0)} \cdots [u_h]^{(k)})^\top$

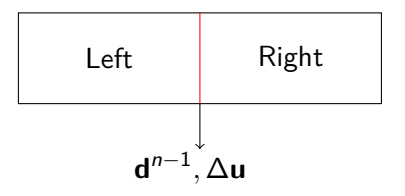

$$
\mathbf{d}^{n-1}=A\Delta\mathbf{u},
$$

where

$$
A(\ell+1,r+1)=2^{-\frac{n-1}{2}}\frac{2^{(-n+1)r}}{r!}\int_0^1 x^r\psi_{\ell}(x)dx.
$$

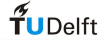

## **Highest level**

This means that  $D^{n-1}$ :

- Measures jumps in approximation (derivatives) at element boundaries;
- Can be used for detection of discontinuities (in derivatives).

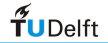

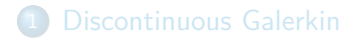

[Limiters and troubled-cell indicators](#page-5-0)

#### **[Multiwavelets](#page-8-0)**

- 4 [Multiwavelet troubled-cell indicator](#page-20-0)
- 5 [Numerical examples \(1d Euler equations\)](#page-24-0)
- <span id="page-20-0"></span>6 [Numerical example \(2d Euler equations\)](#page-32-0)

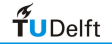

## **Multiwavelet troubled-cell indicator**

- Troubled cells: focus on highest level  $D^{n-1}({\mathsf{x}})$
- Compute absolute average  $\bar{D}^{n-1}_j$  on element  $I_j$
- Element  $I_j$  is troubled cell if,

$$
\bar{D}^{n-1}_j \geq C \cdot \max \left\{ \bar{D}^{n-1}_i, i=0,\ldots,2^n-1 \right\}, C \in [0,1]
$$

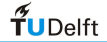

## **Choice of** C

 $I_j$  is troubled cell if,

$$
\bar{D}^{n-1}_j\geq C\cdot \text{max}\left\{\bar{D}^{n-1}_i, i=0,\ldots,2^n-1\right\}, C\in[0,1]
$$

Parameter C: defines strictness of indicator,

- $C = 0$ : every element is detected
- $C = 0.2$ : select largest 80% of averages
- $C = 0.8$ : select largest 20% of averages

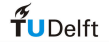

## **Multiwavelet troubled-cell indicator**

Applications: Euler equations

- **Q** Local detector: shock in different locations (Zaide and Roe, 20th AIAA CFD Conf. 2011) Our indicator: combines local and global nature
- **•** Limiter: mechanism to control limited regions Now: troubled-cell indicator as switch
- Moment limiter (Krivodonova, J. Comput. Phys. 2007) Only a choice, other limiters possible

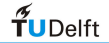

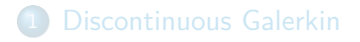

- [Limiters and troubled-cell indicators](#page-5-0)
- **[Multiwavelets](#page-8-0)**
- [Multiwavelet troubled-cell indicator](#page-20-0)
- 5 [Numerical examples \(1d Euler equations\)](#page-24-0)
- <span id="page-24-0"></span>6 [Numerical example \(2d Euler equations\)](#page-32-0)

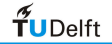

## **Sod's shock tube (J. Comput. Phys. 1978)**

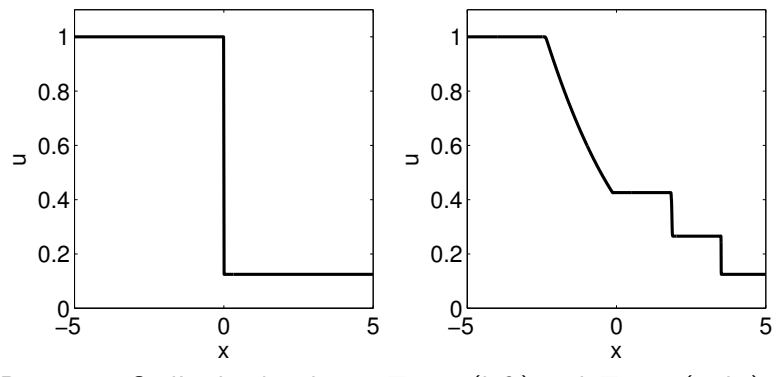

Density in Sod's shock tube at  $T = 0$  (left) and  $T = 2$  (right)

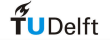

## **Sod: time history**

Results: focus on detected troubled cells

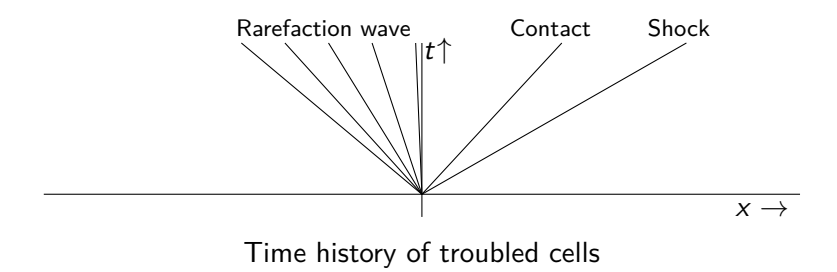

 $\leftarrow$ 

27

 $\Omega$ 

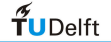

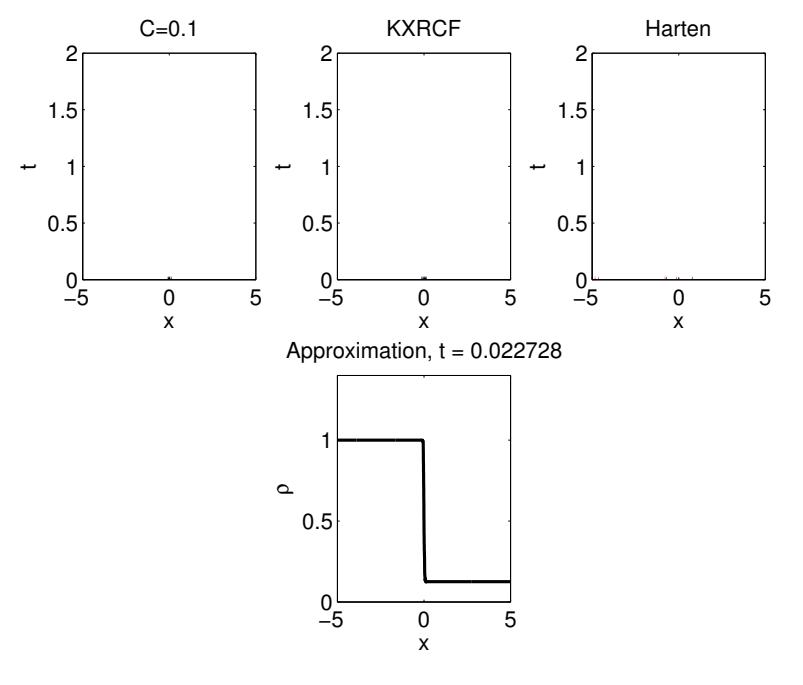

Percentages of detected troubled cells, 256 elements:

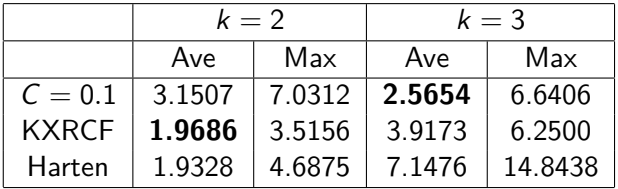

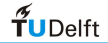

 $\overline{29}$ 

## **Sine entropy wave**

Sine entropy wave:

$$
\rho(x,0)=\left\{\begin{array}{ll}3.857142, & x<-4,\\1+0.2\sin(5x), & x\geq -4.\end{array}\right.
$$

(Shu and Osher, J. Comput. Phys. 1989)

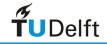

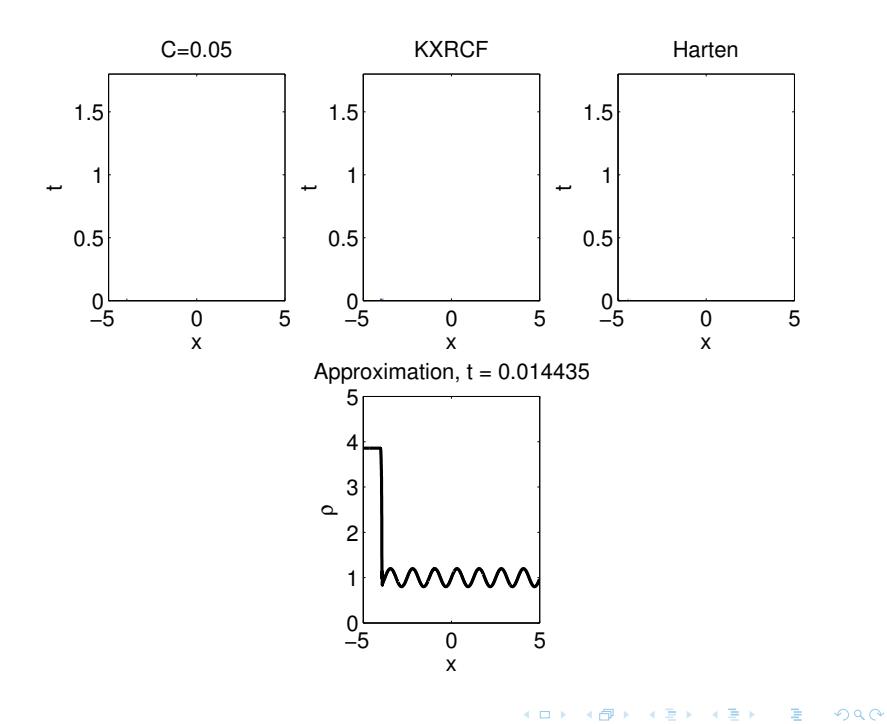

Percentages of detected troubled cells, 512 elements:

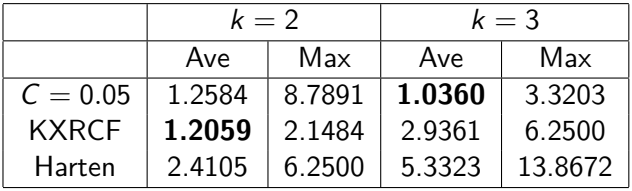

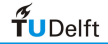

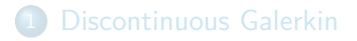

- [Limiters and troubled-cell indicators](#page-5-0)
- **[Multiwavelets](#page-8-0)**
- [Multiwavelet troubled-cell indicator](#page-20-0)
- 5 [Numerical examples \(1d Euler equations\)](#page-24-0)
- <span id="page-32-0"></span>6 [Numerical example \(2d Euler equations\)](#page-32-0)

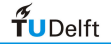

## **Two-dimensional approach**

In two-dimensions, the multiwavelet expansion is:

$$
S^{0}(x,y)+\sum_{m_{x}=0}^{n_{x}-1}\sum_{m_{y}=0}^{n_{y}-1}\left\{D^{\alpha,\mathbf{m}}(x,y)+D^{\beta,\mathbf{m}}(x,y)+D^{\gamma,\mathbf{m}}(x,y)\right\}
$$

number of elements:  $2^{n_x} \times 2^{n_y}$ 

- *α* mode: multiwavelets in y-direction
- **•** *β* mode: multiwavelets in *x*-direction
- **•**  $γ$  mode: multiwavelets both x- and y-direction

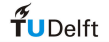

#### **Double Mach reflection**

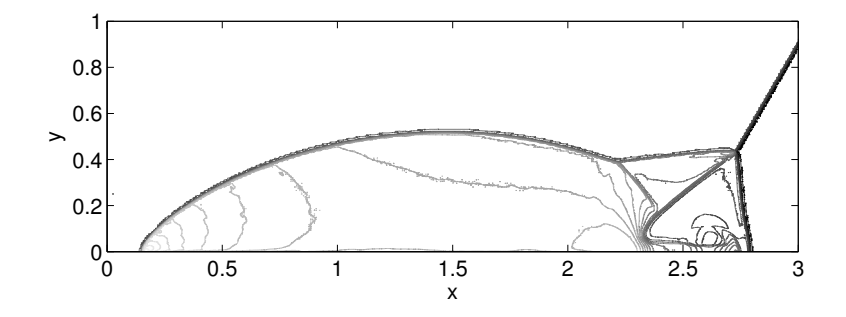

Density contours using  $C = 0.05$  $T = 0.2$ ,  $\Delta x = \Delta y = \frac{1}{128}$ ,  $k = 3$ 

(Woodward and Colella, J. Comput. Phys. 1984)

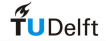

#### Detected troubled cells,  $C = 0.05$

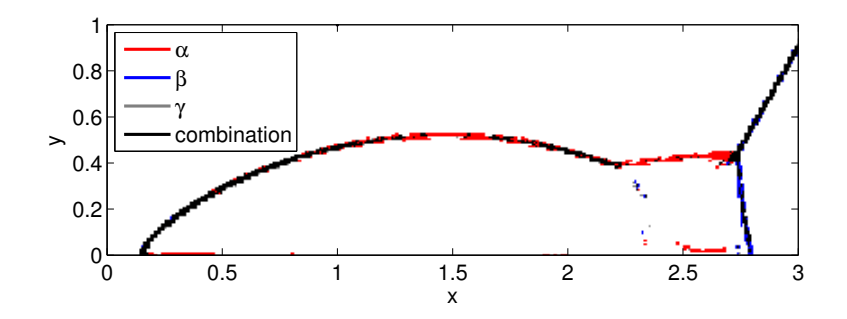

Detected troubled cells at  $T = 0.2$ ,  $C = 0.05$ 

Different troubled cells are detected by modes

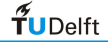

## **Detected troubled cells, moment limiter**

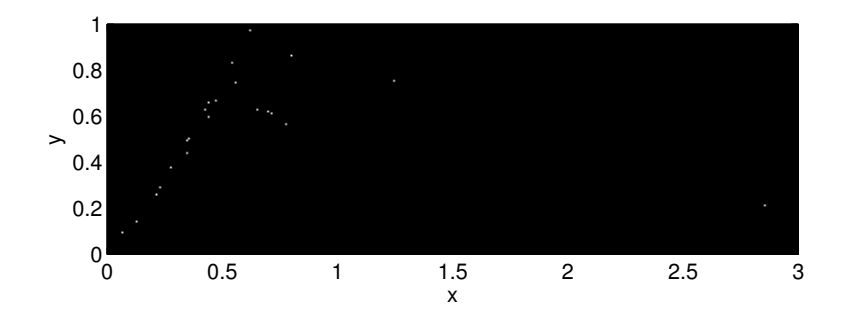

Use the moment limiter's own switch,  $T = 0.2$ 

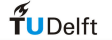

## **Detected troubled cells, KXRCF indicator**

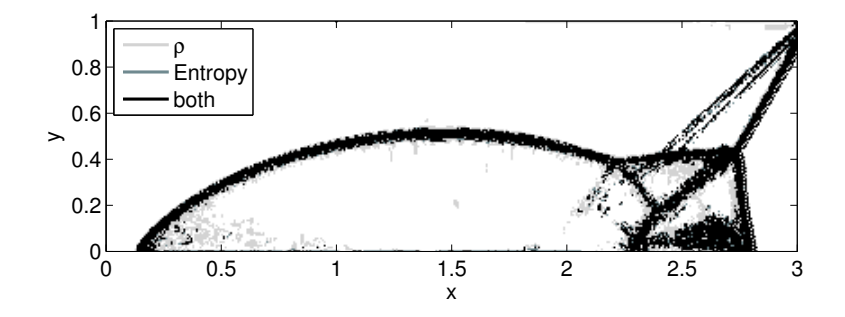

Use the KXRCF indicator,  $T = 0.2$ 

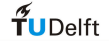

## **Computation time**

Compare computation time, double Mach reflection:

- More accurate result: don't limit continuous regions
- **•** Decrease of computation time

Computation time

| $\mathbf{k}$ | limit everywhere $\vert C = 0.05 \vert$ |           | <b>KXRCF</b> |
|--------------|-----------------------------------------|-----------|--------------|
|              | 57 min                                  | $50$ min  | 85 min       |
|              | 490 min                                 | $214$ min | 335 min      |
| -3           | 28 hours                                | 13 hours  | 36 hours     |

 $T = 0.2$ , 512 × 128 elements

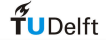

- [Discontinuous Galerkin](#page-3-0)
- [Limiters and troubled-cell indicators](#page-5-0)
- **[Multiwavelets](#page-8-0)**
- [Multiwavelet troubled-cell indicator](#page-20-0)
- 5 [Numerical examples \(1d Euler equations\)](#page-24-0)
- 6 [Numerical example \(2d Euler equations\)](#page-32-0)

#### <span id="page-39-0"></span>**[Conclusion](#page-39-0)**

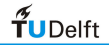

## **Conclusion**

- **O** Troubled-cell indicator is switch in limiter
- Multiwavelet decomposition:  $D^{n-1}$  detects discontinuity
- **Parameter C defines strictness of detector**
- Accurately detects troubled cells
- **•** Two-dimensional detection in different modes
- Decrease of computation time

More details in JCP(270), pp 138-160

Future work:

- $\rightarrow$  How to choose parameter C
- $\rightarrow$  Applying to unstructured meshes

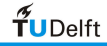

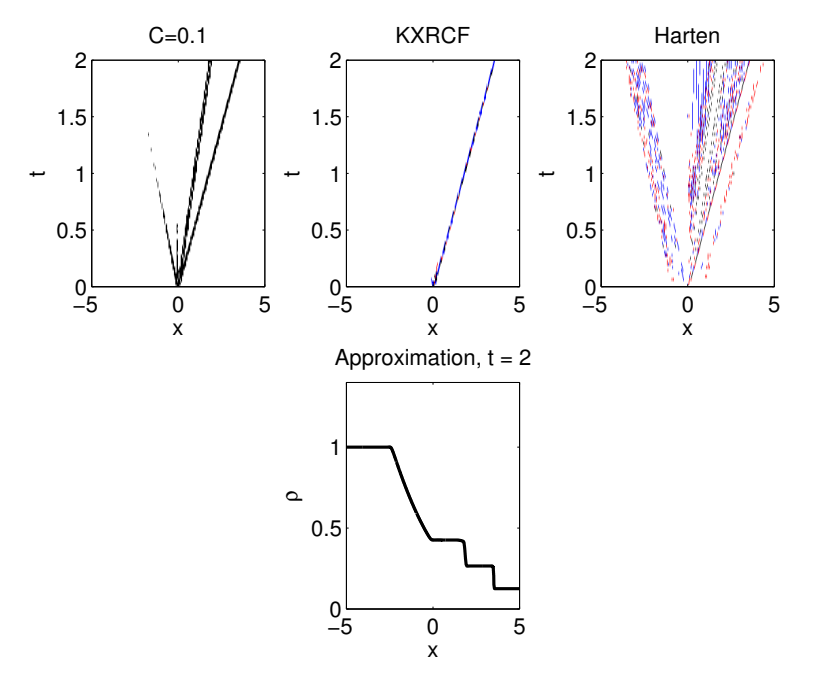

K ロ ▶ (K @ ) (K 할 ) (K 할 ) È  $299$